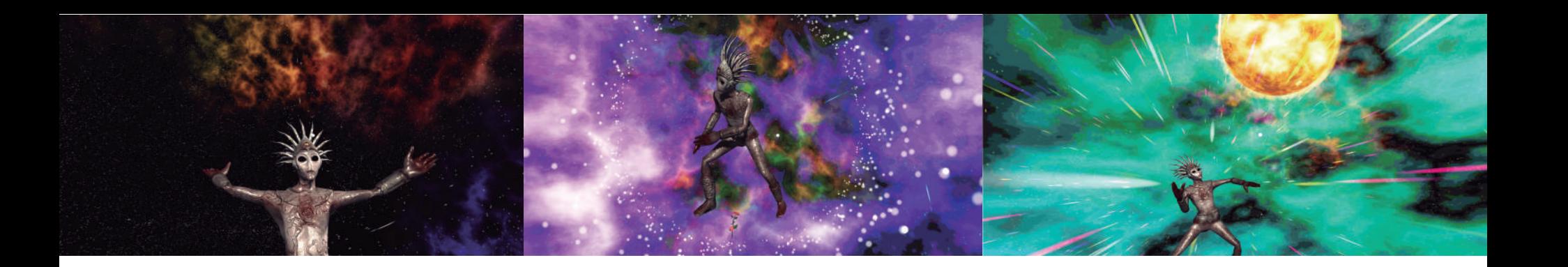

# Mitztemoa Noyollo

# Obra de danza virtual tansmitida en tiempo real para computador y celulares

http://www.camilonemo.com/MitztemoaNoyollo.html

Junio del 2021

## Descripción de la obra

Surge de la reflexión del valor como habitantes de un planeta abundante, amoroso, donde somos seres creadores e infinitos, basados en el pensamiento Maya, el cual plantea que el cuerpo humano es parte integral del entorno y es considerado una reproducción a escala del cosmos. El territorio habitado es un todo dentro del cual homo sapiens, demás animales, plantas, astros y orientación geográfica desempeñan una función específica en interdependencia, donde cada acción trasciende en lo demás. Respetando y cuidando los seres humanos su medio se asume como un deber sagrado, donde todos los elementos están "vivos", con un "corazón", como esencia divina, coexistiendo en un intercambio biológico que se expresa en mitos y rituales. En la cosmovisión Maya, cuerpo y naturaleza son un solo territorio sagrado.

Mitztemoa Noyollo es un performance de danza-teatro en realidad virtual con machine learning como medios de visualización 360° de los movimientos de una bailarina en un entorno virtual, permitiendo que los espectadores asistan a la obra en tiempo real desde dispositivos Android y ordenadores Windows. El software permite realizar un tracking del cuerpo donde los movimientos de la bailarina se integra en un avatar 3D en el que convergen música, misticismo y poesía.

#### Descripción técnica

El proyecto se enfocó en la creación de una obra de danza por medio de la experimentación con el uso de la tecnología que en este caso es realidad virtual y machine learning como medio de visualización, permitiendo un tracking del cuerpo y los movimientos del bailarín integrándolos en un avatar 3D dentro de un mundo virtual que integra música, misticismo y poesía. La visualización en 360 grados del mundo virtual se realizó a través de celulares Android donde el público puede descargar la app y ver la obra en tiempo real visualizandola inmersivamente mediante el uso de google card board.

Para el tracking del bailarín se utilizó otra computadora (windows) y una cámara web, donde transmite los movimientos del bailarín a los celulares, en donde se visualizan estos movimietnos sobre un Avatar.

#### Sistema de Tracking con Machine Learning

El sistema de captura del cuerpo del bailarín, para hacerlo asequible a cualquier persona, de forma que no tengan que utilizar dispositivos costosos para el Tracking del cuerpo, se determina usar como dispositivo una cámara web (\$20 USD). Para ello se propone usar un modelo discriminativo de Machine Learning en donde se entrena al sistema para que reconozca el cuerpo y los movimientos de bailarín. La herramienta desarrollada es una plataforma open source (https://github.com/camiloNemocon/MachineLearningBodyTrackingUnity), donde cualquier persona la podrá descargar, modificar y utilizar con el propósito de hacer obras escénicas o de danza de forma virtual.

A nivel de software se utilizó el motor Unity para el desarrollo de un programa que implementa el machine learning por medio de la librería Barracuda, utilizando los modelos de TensorFlow y ONNX, con lo cual se tiene el modelo de aprendizaje para que el sistema reconozca el cuerpo y envíe los datos del movimiento al modelo 3D - avatar, el cual refleja los mismo movimientos que el bailarín en tiempo real por medio de una cámara web.

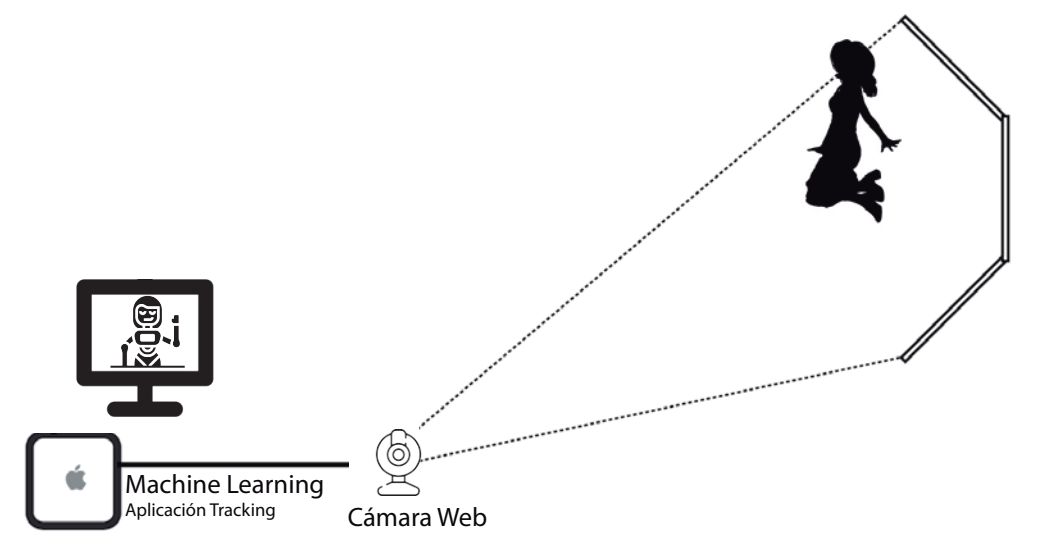

Como base del sistema de Tracking Machine Learning, se utilizo el código Open Source "ThreeDPoseUnityBarracuda", desarrollado por Hinori (https://github.com/digital-standard/ThreeDPoseUnityBarracuda), en donde se realiza la detección del cuerpo usando un modelo entrenado (https://digital-standard.com/threedpose/models/Resnet34\_3inputs\_448x448\_20200609.onnx) en ONNX, con lo cual, a partir de videos o del uso de la cámara web se obtiene los datos predictivos de las articulaciones del cuerpo, las cuales son transformadas en vectores 3D, permitiendo su vinculación a modelos 3D.

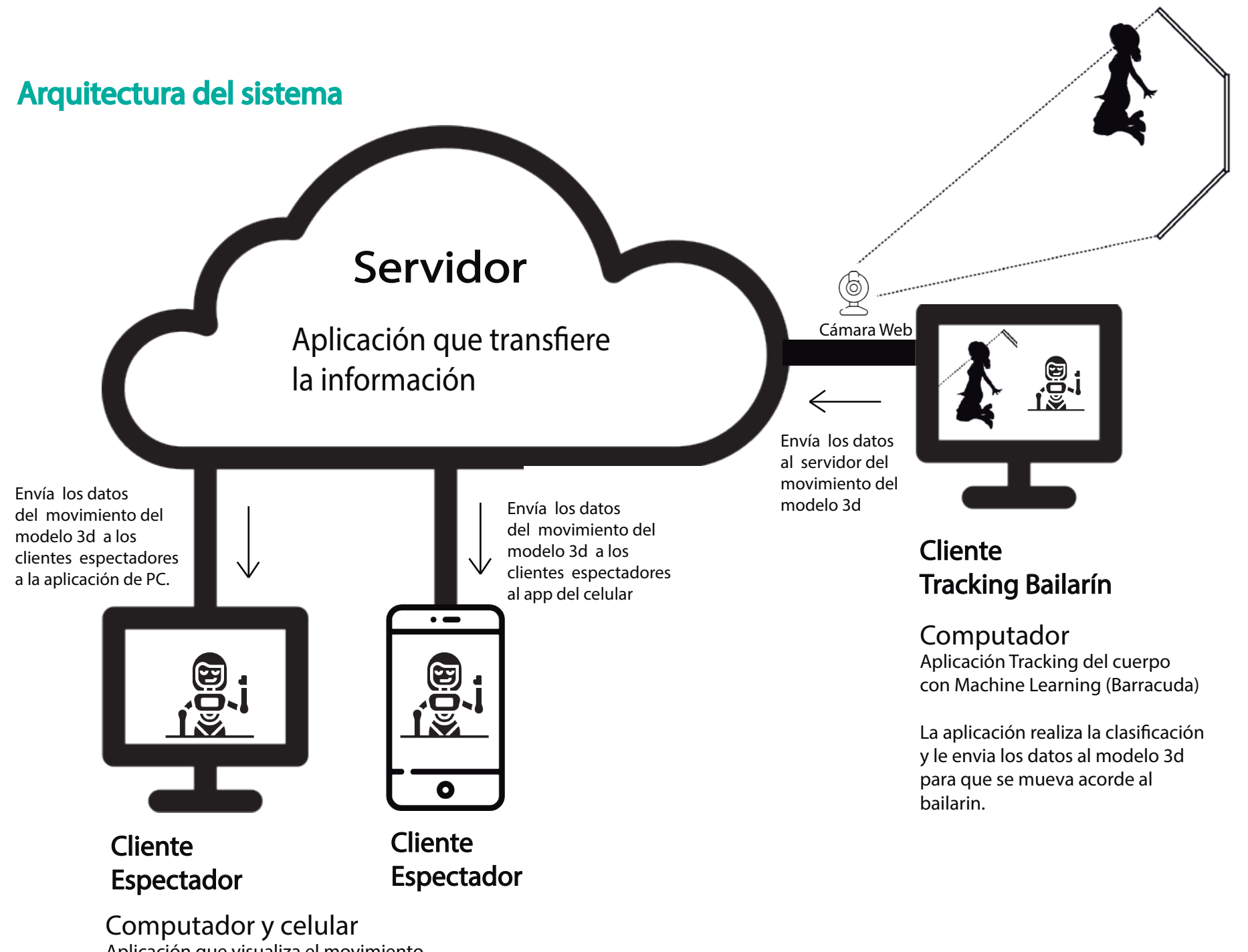

Aplicación que visualiza el movimiento del modelo 3d y la escenografía.

A partir de la arquitectura Cliente - Servidor, se desarrollan 2 aplicaciones clientes, donde una se encarga de realizar la detección, reconocimiento y clasificación del cuerpo del bailarín (Cliente Tracking) utilizando Machine Learning, a traves de un modelo discriminativo, en donde se realiza una predicción del movimiento del cuerpo, generando datos de posición en el eje X, Y, Z de cada una de las articulaciónes del cuerpo, enviando esta información al servidor, el cual posee una aplicación Servidor que recibe los datos y los envía a todas las aplicaciones clientes que visualizan la obra (Cliente Espectador), donde ésta muestra la obra en un mundo virtual con un Avatar 3d del bailarín, el cúal refleja los mismos movimientos que realiza el bailarín real en tiempo real.

La aplicación Cliente Espectador se generará para computador, de forma que cualquier persona pueda descargar la aplicación y ver la obra desde el computador windows, así mismo, puede descargar la app para celulares Android y visualizar la obra desde el teléfono móvil.

## Framework de desarrollo

Esta herramienta se realizó bajo el motor de desarrollo de videojuegos Unity Engine, el cual permite una versatilidad en la exportación del proyecto a ejecutables, que pueden correr bajo plataforma PC con sistema operativo Windows 7 en adelante, de esta forma cualquier persona puede acceder a la aplicación.

Se utiliza el Asstet de Barracuda como libreria de Machine Learning para la detección del cuerpo, así mismo, se utiliza el Asset de Mirror para generar una aplicación multiusuario, con arquitectura en red Cliente - Sdervidor, de forma en que todas las aplicaciones clientes ven reflejados en un avatar 3d en tiempo real, los movimientos realizados por el artista escenico.

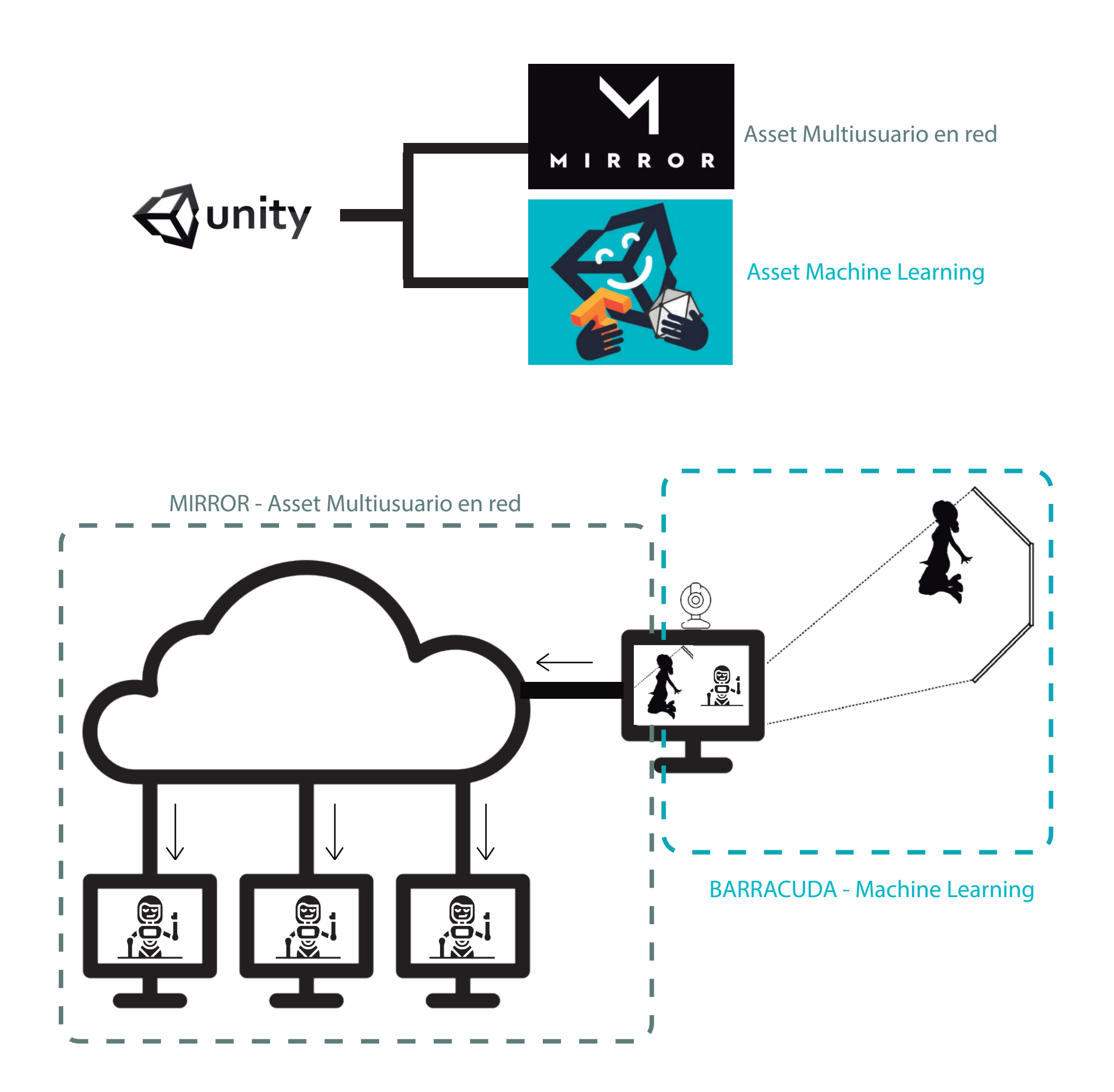

Proceso Diseño

#### Modelado 3D

El modelado 3D del avatar del bailarín se realiza en Blender, programa Open Source para el desarrollo y modelado 3D de personajes, en donde a partir de bocetos y dibujos del personaje de la obra, se genera el Avatar con las mismas características antropometricas que el bailarín.

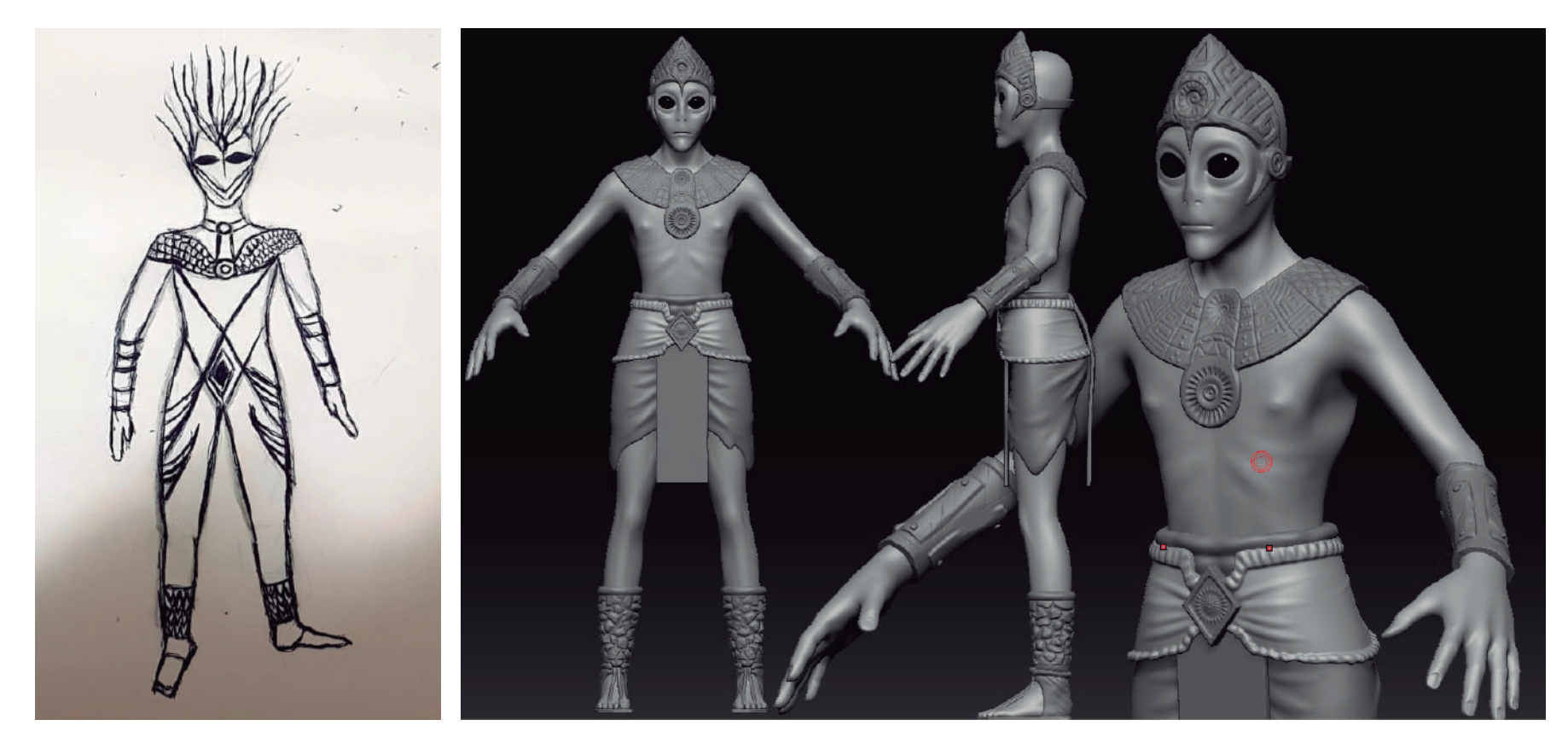

El modelado 3D debe estar compuesto por todas las articulaciones del cuerpo humano, en donde se generan mallas por cada una de las partes del cuerpo, posteriormente, se realiza el proceso de rigging generando huesos internos al modelo 3d y manejando los pesos de la malla, con lo cual permitirá el movimiento del Avatar y así proceder con el texturizado.

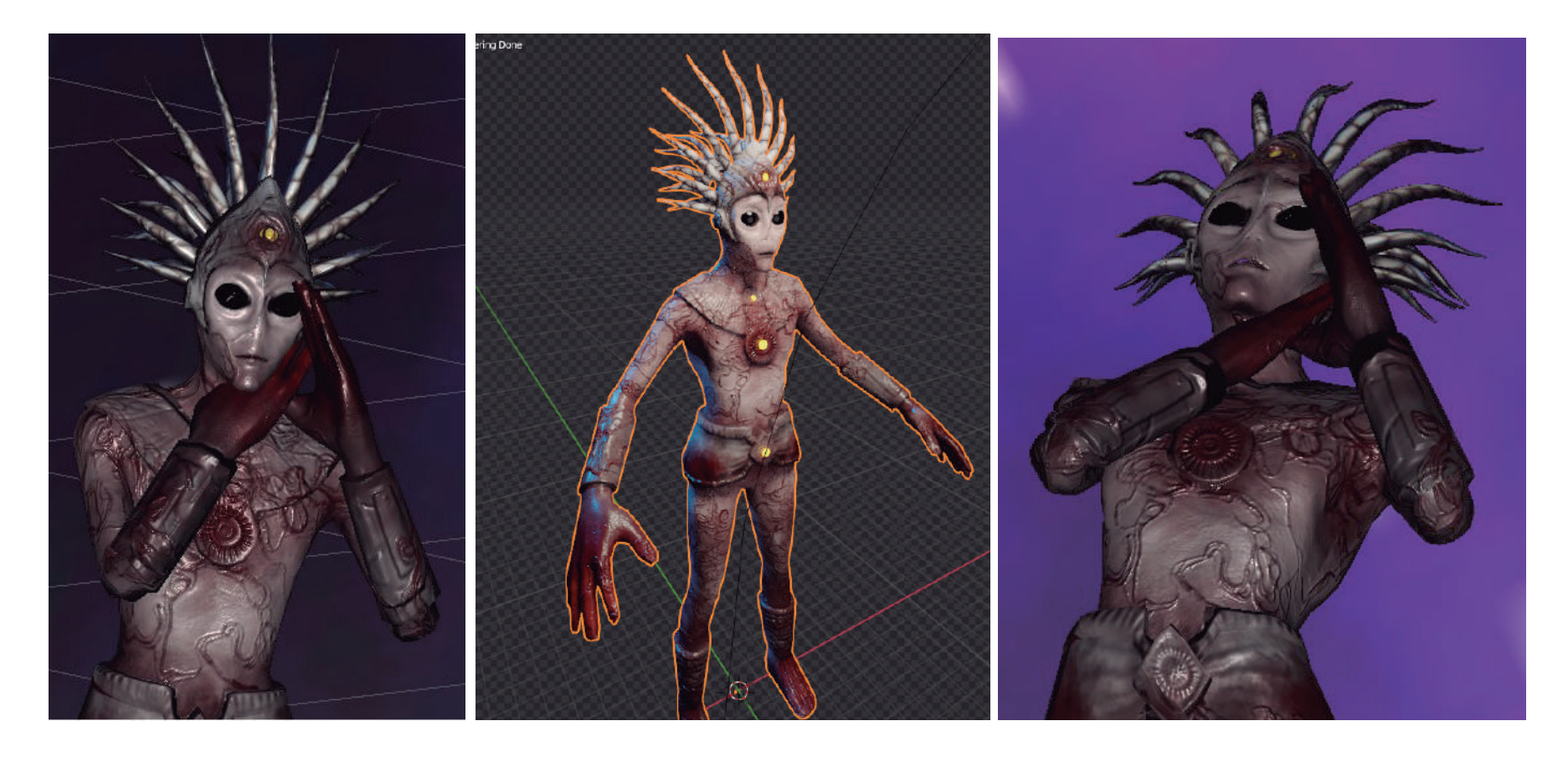

## Integración del modelo 3D en el sistema de Tracking Machine Learning

El modelado 3D - Avatar se integra en la aplicación de Unity de Machine Learning y se modifican sus características de rigging, utilizando la herramienta Rig/Configure de Unity para asociarle los huesos necesarios para su movimiento en Unity.

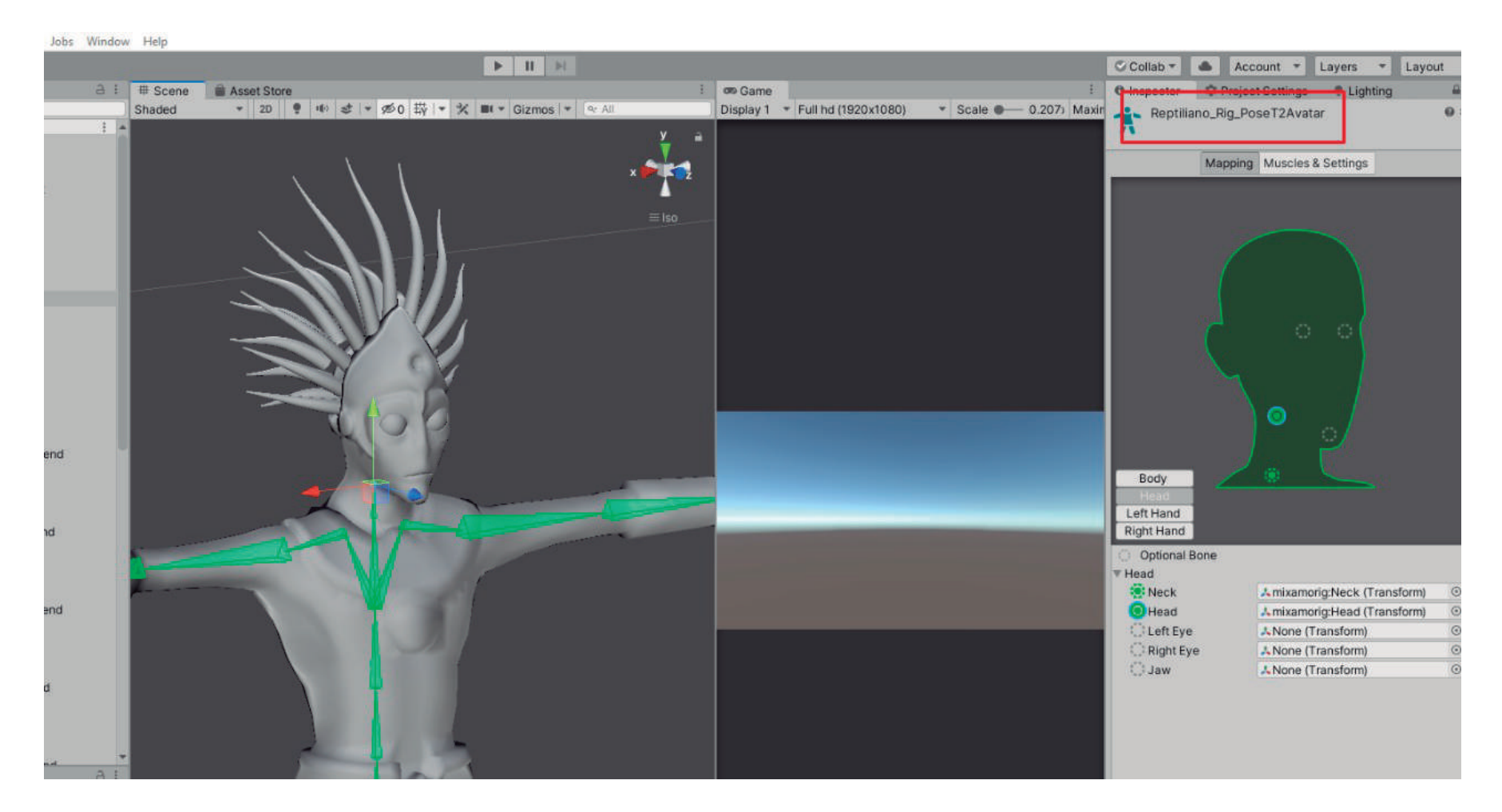

Una vez modificado el riggin del modelo 3d, se le asocia el script VNectModel.cs, el cual se encarga de recibir los datos de posiciones en vectores 3D, dado por la predicción del modelo de Machine Learning el cual detecta el bailarín desde la camará web, tranformando las posiciones de los huesos de una imagen 2d a una posiciones en 3D.

https://youtu.be/ozMRgb6LIuE

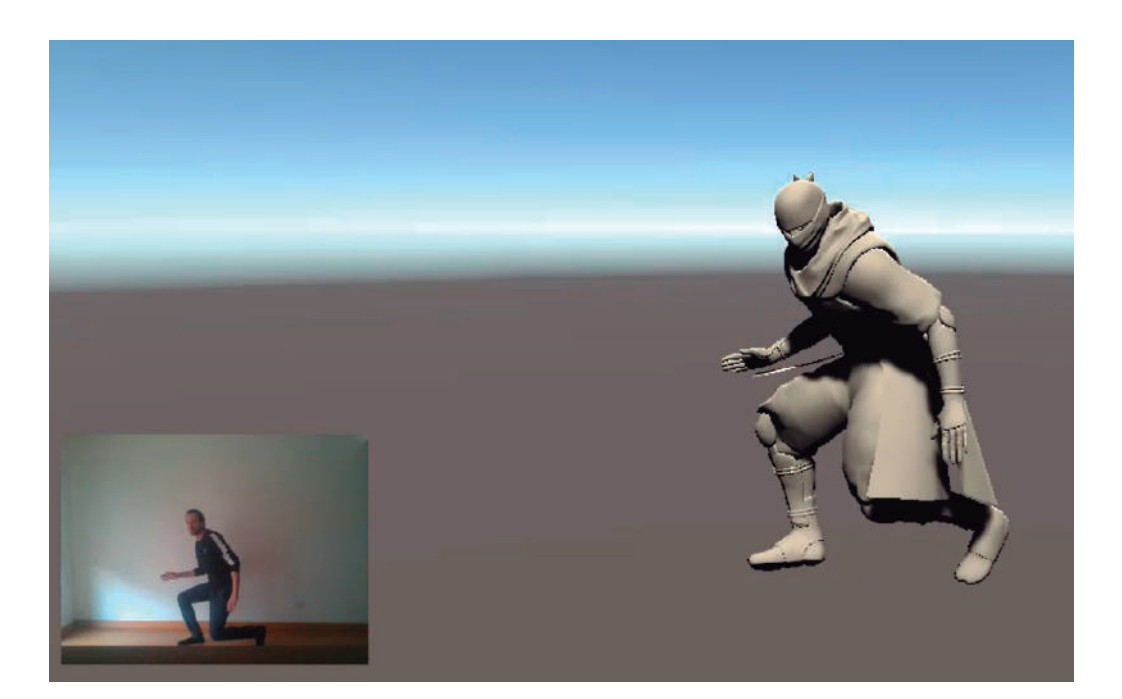

#### Sistema en red para visualización de la obra en tiempo real

Se utiliza Mirror como Asset de Unity para realizar el sistema en red multiusuario, que permite la conexión cliente - servidor, enviando los datos desde el Cliente Tracking Bailarín hacia un servidor, de forma que éste transmita toda la información a los clientes espectadores, los cuales verán mover un modelo 3d con los mismos movimientos que realiza el bailarín en tiempo real.

El Cliente Tracking Bailarín obtiene la información de la posicióne de los huesos del cuerpo usando Machine Learning y esos datos son enviados a un Servidor Linux de Amazon (AWS), en donde tiene la aplicación ejecutandose como Servidor, la cual recibe los datos del Cliente Tracking y envía esta información a los Clientes Espectadores.

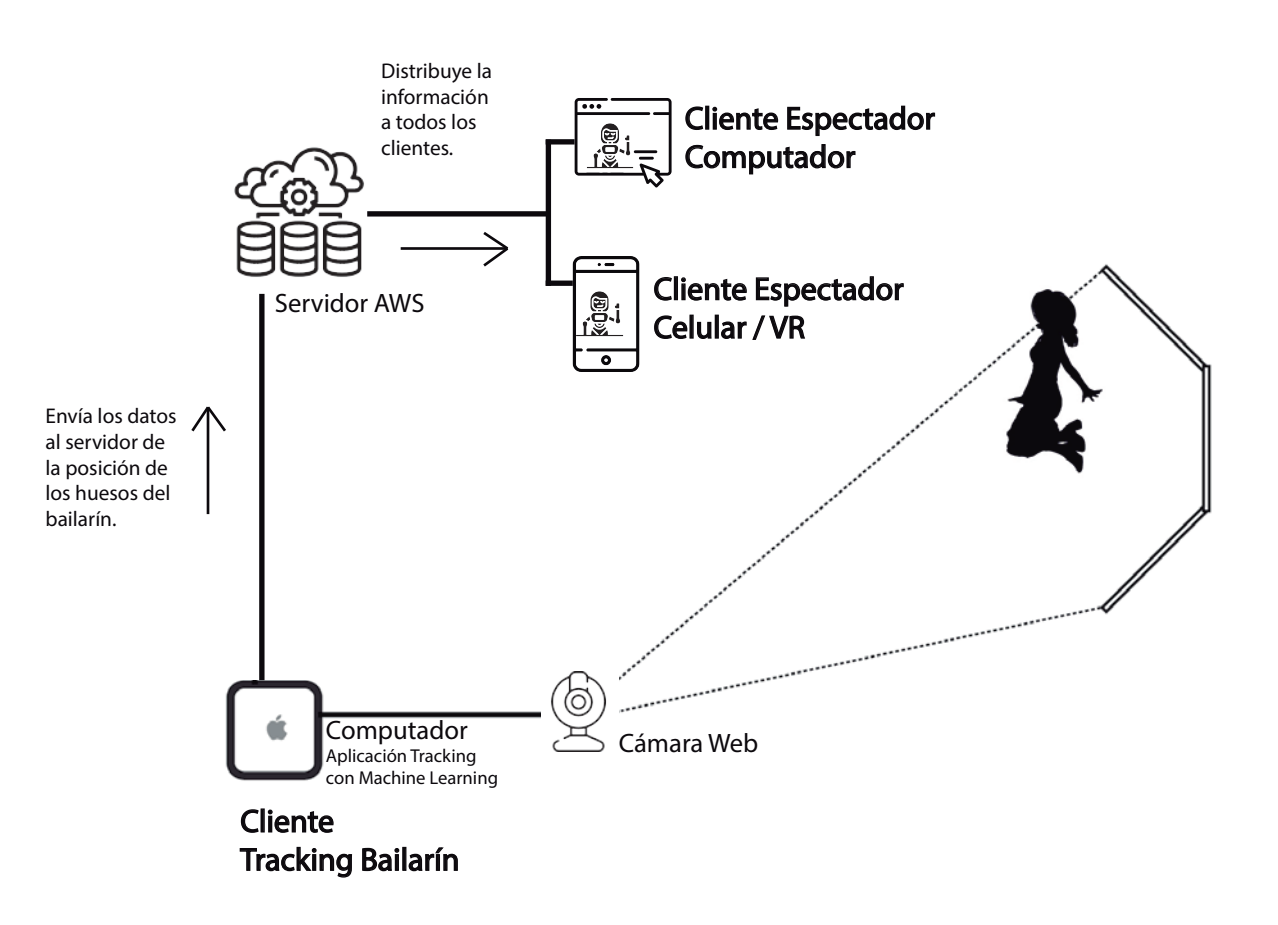

#### Implementación de MIRROR a la aplicación de Machine Learning

Al sistema de Tracking con Machine Learning se le adiciona las librerias de Mirror para convertir la aplicación en una plataforma multiusuario en red, de esa forma, se genera una arquitectura de software por módulos donde a partir de una sola aplicación permita las funcionalidades de Tracking del cuerpo, envío de información y manejo de la lógica.

Acontinuación se presenta el proceso del manejo de los datos multiplataforma, en donde la información de los movimientos de una persona son captados y reproducidos por un modelo 3d, el cual envía en red las posiciones de los huesos a otro modelo 3d, el cual captura esta información y replica las posiciones generados por el primer módelo 3d.

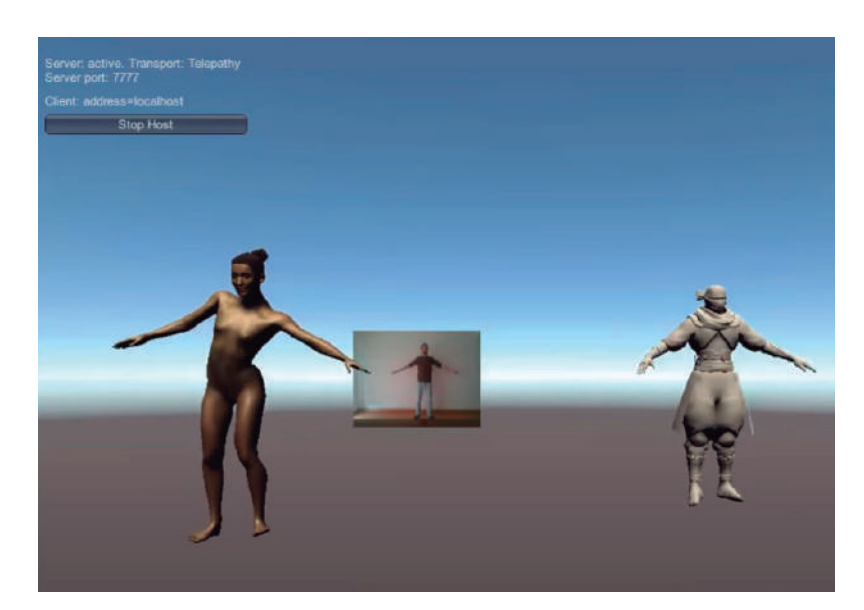

https://youtu.be/ij6iNUcuODg

## Arquitectura de la aplicación

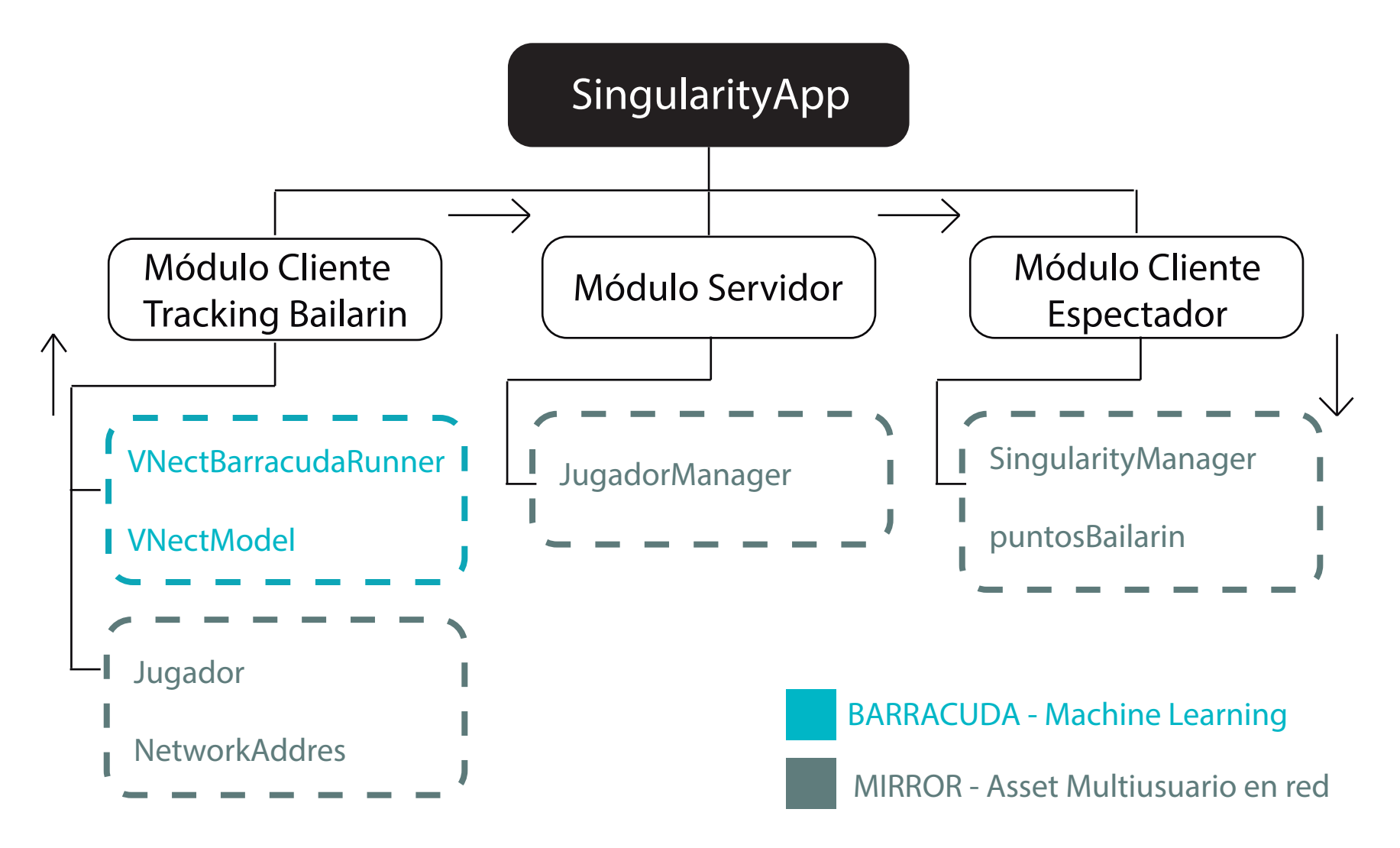

#### Módulo Servidor

Se encarga de manejar y recibir la información del jugador (Cliente Tracking Bailarín) que envía los datos de las pociones del bailarín, al igual que recibe la información de cuando empieza la obra y un timer del tiempo que transcurre la obra. Ésta información la maneja el componente Jugador Manger el cual se encarga de distribuir la información al módulo Cliente Espectador.

Este módulo define si la obra de danza está o no está disponible para visualizar, a partir de la recepción de datos en tiempo real, por lo cual si este módulo está recibiendo datos del módulo Cliente Tracking Bailarín, habilita todas las aplicaciones y empieza a transferir la información para que se visualice la obra en tiempo real en todos los dispositivos. En caso de que no esté recibiendo datos le presenta a los usuarios la información acorde a que no hay una obra de danza en tiempo real que se trasmita.

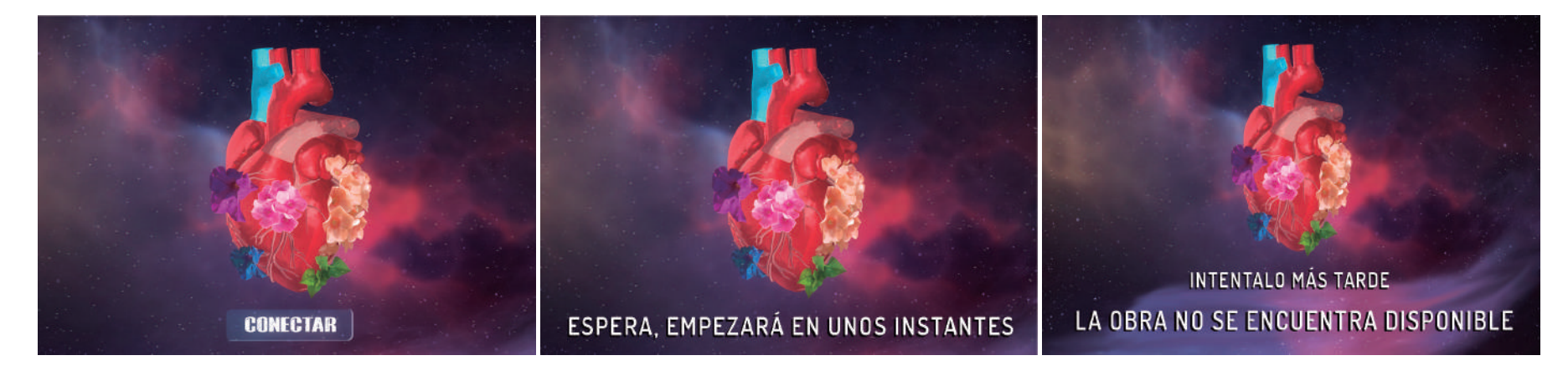

## Módulo Cliente Tracking Bailarín

Éste módulo se encarga de detectar al artísta escénico mediante el uso de Barracuda - Machine Learning, con lo cual se ven reflejados sus movimientos en un Avatar 3d.

Para activar esté módulo se determinan unos comandos sobre la aplicación de forma que se activa la vista que permite activar la cámara web, para entrenar el modelo de Machine Learning (VNectBarracudaRunner) para posteriormente mover el modelo 3d (VNectModel) y esta información es enviada al servidor, al igual que la información que determina el bailarín para empezar a transmitir la obra.

Esta aplicación de tracking del cuerpo y sus movimientos es Open Source, donde este proyecto junto con el código fuente se puede descargar gratuitamente del siguiente link en cualquier computador Windows 7 con Unity:

#### https://github.com/camiloNemocon/MachineLearningBodyTrackingUnity

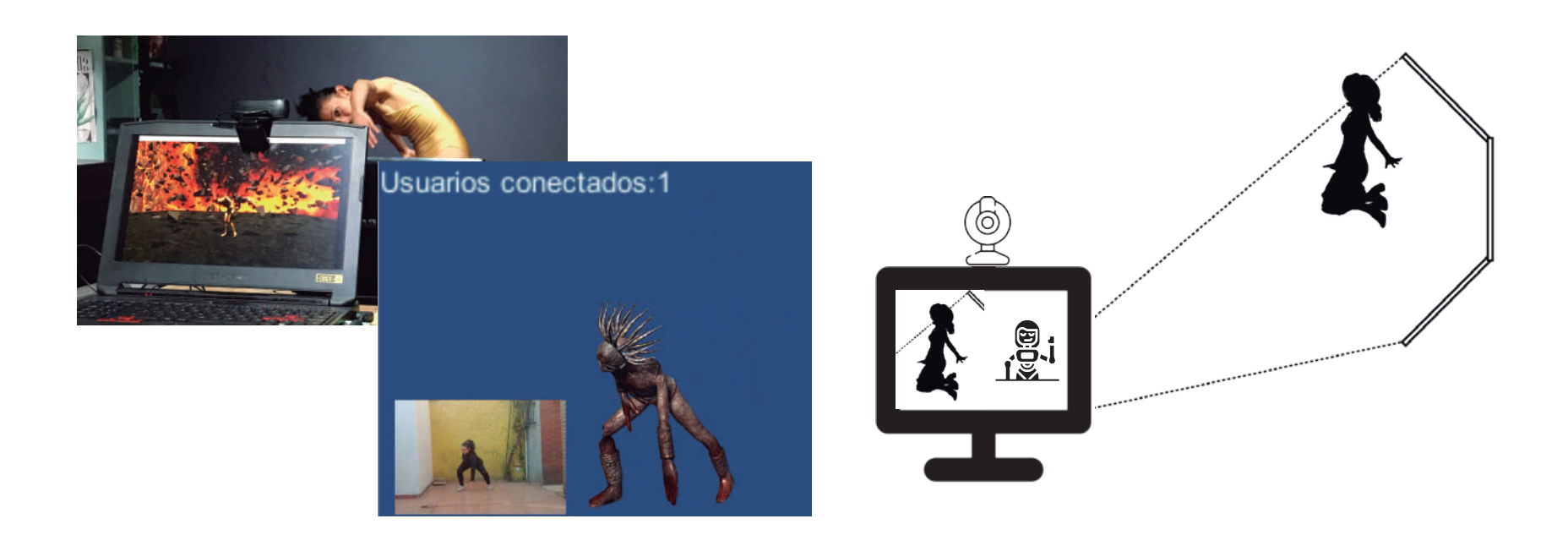

#### Módulo Cliente Espectador

Recibe la información de parte del servidor, la cual es manejada por el componente Singularity Manager, el cual se encarga de todo el manejo de la escena en terminos de los objetos escenográficos que hacen parte de la obra, como sonido, iluminación, fondo (skybox) y cada uno de los props que hacen parte de la escenografía, donde a partir del timer dado por el Cliente Tracking Bailarín, se ejecutan en tiempo real las funciones asociadas a la escenografía y ambiente.

Por otro lado, se tiene un avatar - modelo 3d, el cual refleja visualmente a la bailarín real, así mismo los movimientos que se generan sobre este avatar, son el movimiento correspondiente a la danza realizado por el bailarín en tiempo real.

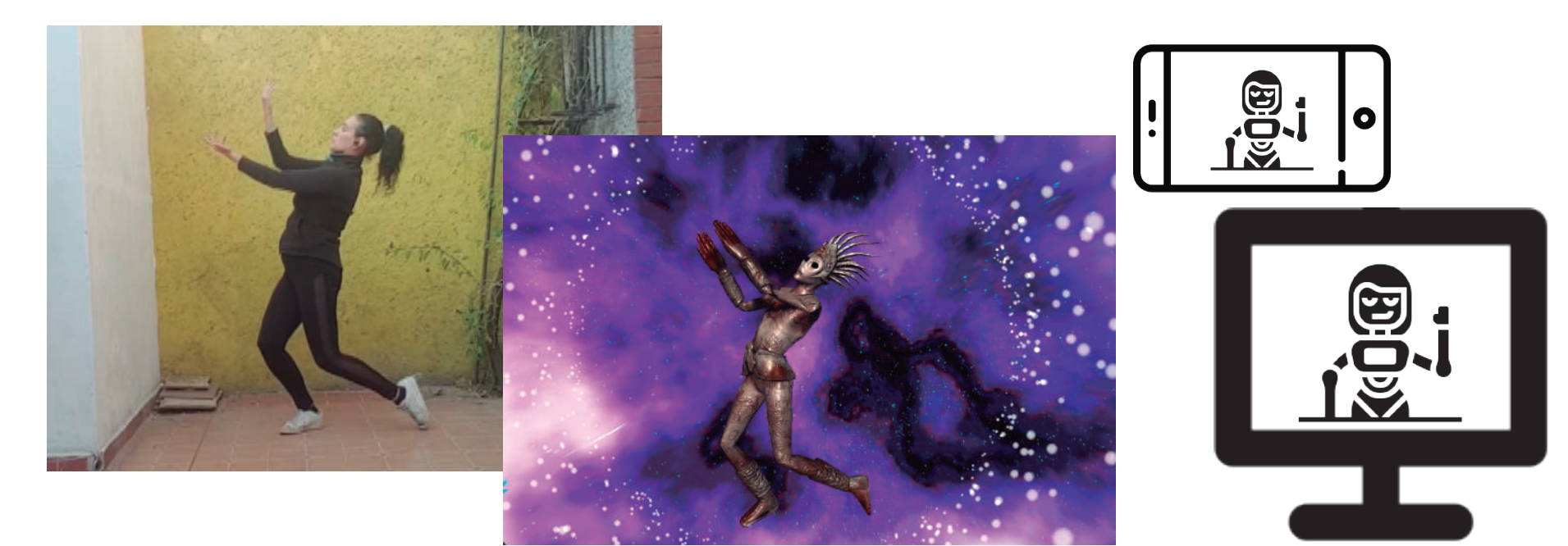

#### Aplicación Espectador Computador

Esta aplicación se realiza para sistemas operativos Windows, donde los usuarios pueden descargar el ejecutable desde el siguiente link:

#### http://www.camilonemo.com/ejecutablePublicoPC.zip

#### https://youtu.be/vtxcaKW-4WE

Esta aplicación no se instala en el computador, ya que es un ejecutable que no necesita de ningún plugin o programa adicional para su funcionamiento, por tanto al ejecutar esta aplicación podrán visualizar la obra, siempre y cuando la obra este disponible, es decir, que el servidor este activo, al igual que la aplicación Tracking Bailarín ya que éstas transmitirán en tiempo real, y estos datos serán recibidos por la aplicación del computador, para así visualizar la obra.

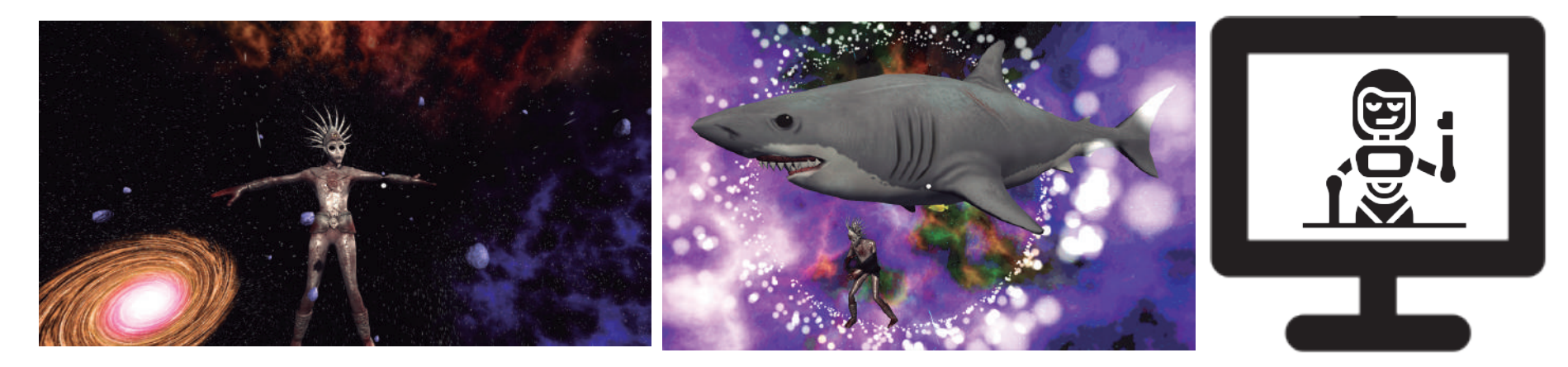

#### Aplicación Espectador Celular - Realidad Virtual

Aplicación desarrollada para Android, la cual se puede descargar desde las tiendas Play Store de forma gratuita o descargarla desde el celular ingrsando al siguiente link:

#### http://www.camilonemo.com/AppVR.apk

#### https://youtu.be/nSmXzDbjXv0

La aplicación permite diferentes funcionalidades para la visualización de la obra, como la posibilidad de verla en realidad virtual o con vista en 360°. Así mismo, permite percibirla desde distintos puntos de vista, es decir, estar inmerso en la escena de la obra e incluso desde el punto de vista de la bailarina.

Sin embargo, el punto de vista de la bailarina se realiza con el propósito de usar la realidad virtual dada por la aplicación en el celular, haciendo uso de las gafas de Google Cardboard, para que la bailarina este inmersa en la escena virtual, viendo su cuerpo como un Avatar sobre el cual ve sus movimientos reflejados, así mismo, permite ver los elementos virtuales a su alrededor e interactuando con ellos.

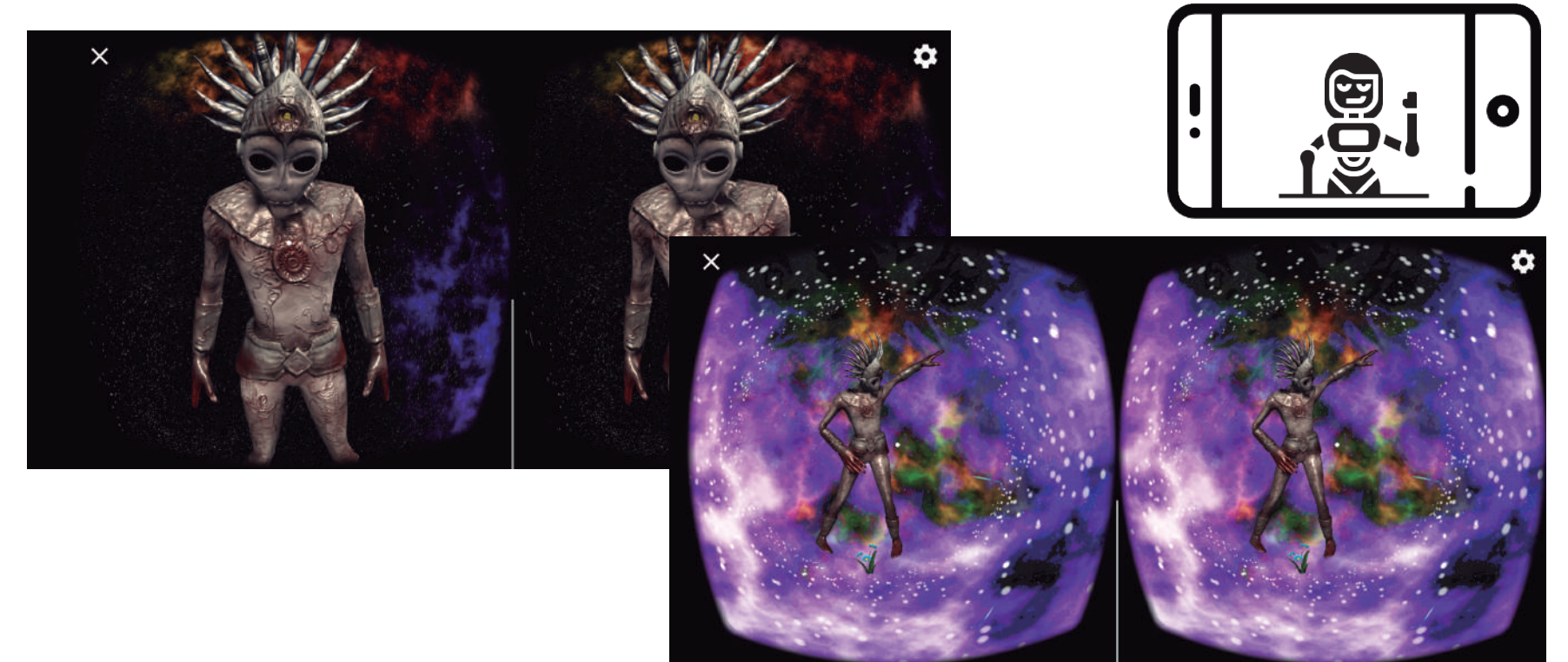

#### Obra de danza Mitztemoa Noyollo

Con esta aplicación se genera y reproduce la obra de danza en tiempo real de forma virtual, donde se refleja tanto el movimiento del bailarín como toda una puesta en escena del ambiente que se plasma en la obra, permitiendo crear una ambiente realista con base en el concepto de la obra, donde se muestra la cosmovisión Qimbaya mediante un demo de la obra danza que se desea desarrollar utilizando estas tecnologías.

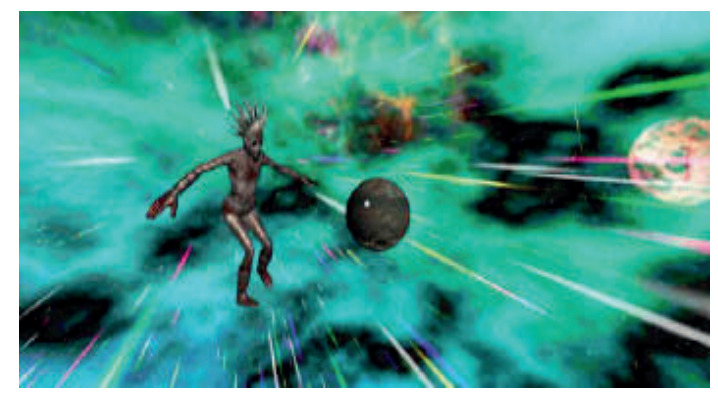

https://youtu.be/ng5n4AvN5ck https://youtu.be/-aG7X34XRKA

#### Demo celular 360 Demo celular Realidad Virtual

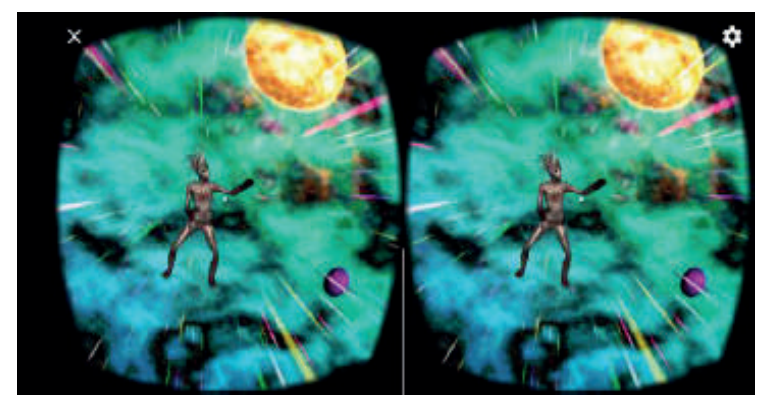

#### Demo computador Machine Learning y visualización

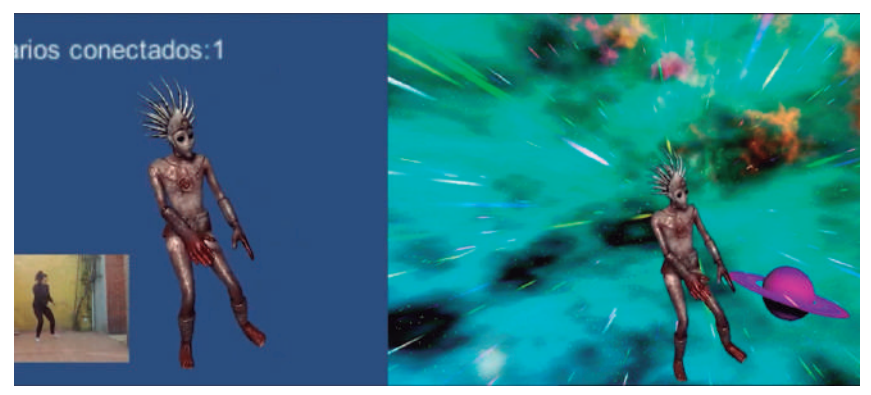

https://youtu.be/\_Lfca7yTFuk

## Producto Audiovisual Mitztemoa Noyollo

Como propuesta para la convocatoria se realizó un ejemplo del producto audiovisual de 11 minutos, del demo de la obra de danza "HomoAugmented", con el fin de consolidar los productos esperados de la beca, con el fin de que no descarten la propuesta pensando en que no se puede generar el producto esperado mediante el desarrollo de este proyecto.

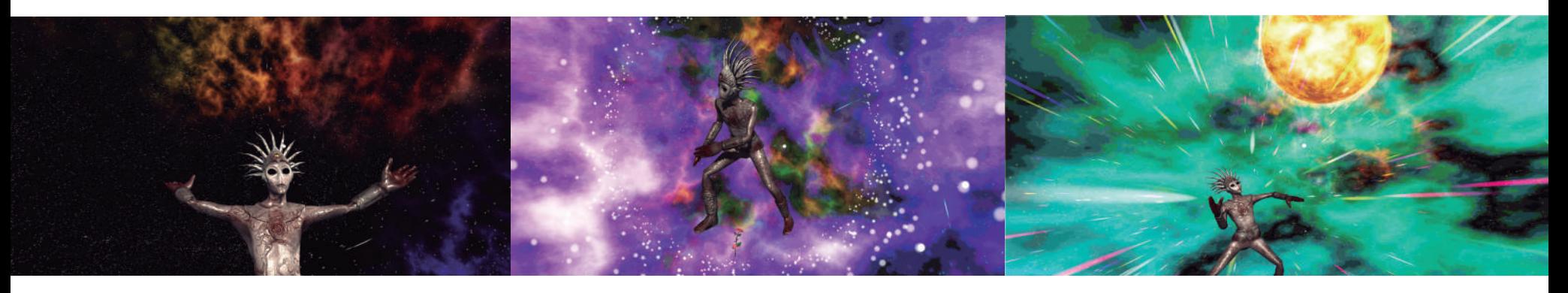

https://youtu.be/pEsYlo6cLBM

Documento imágenes

Movimiento y pruebas con bailarín

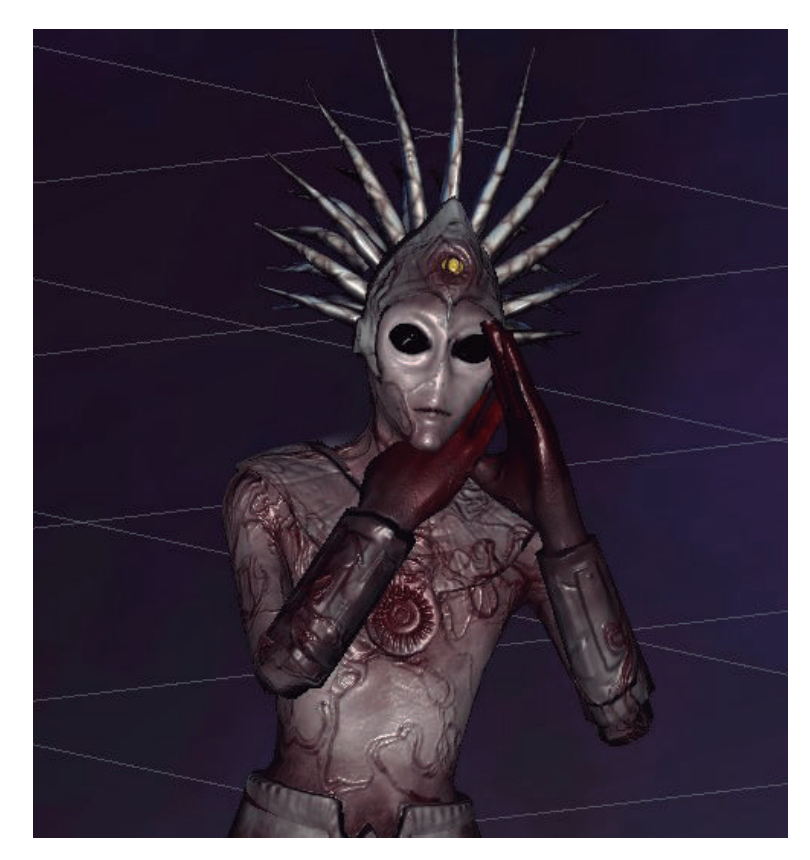

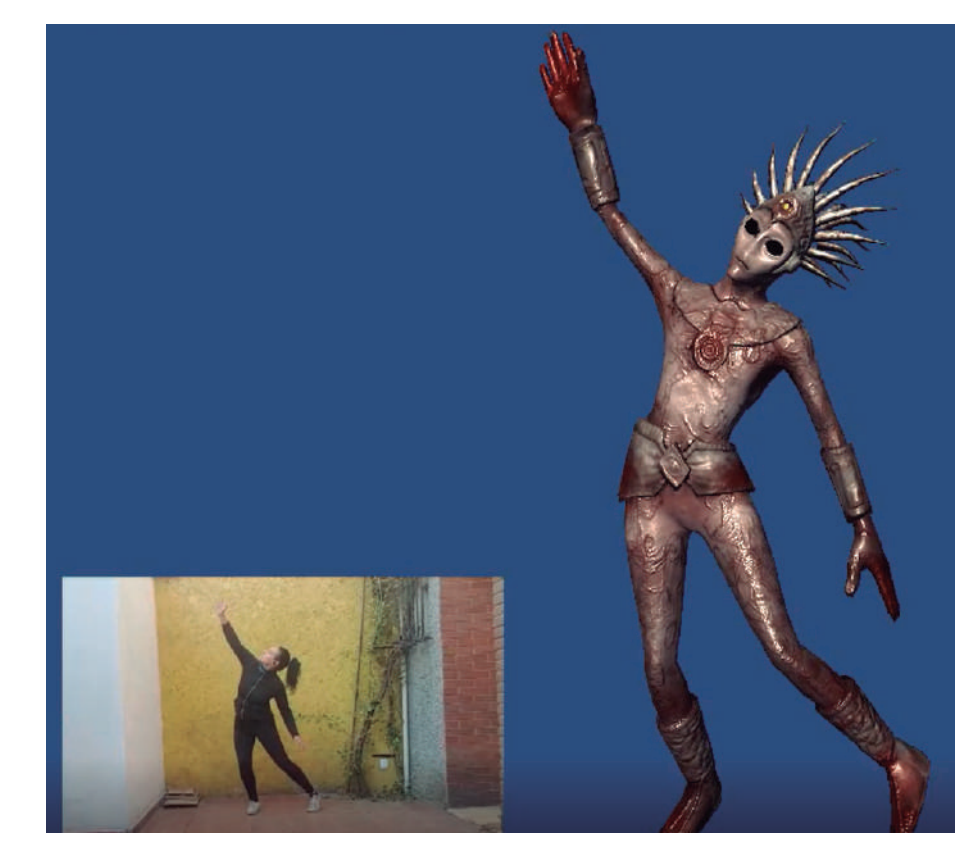

## Construcción de escenarios 3d:

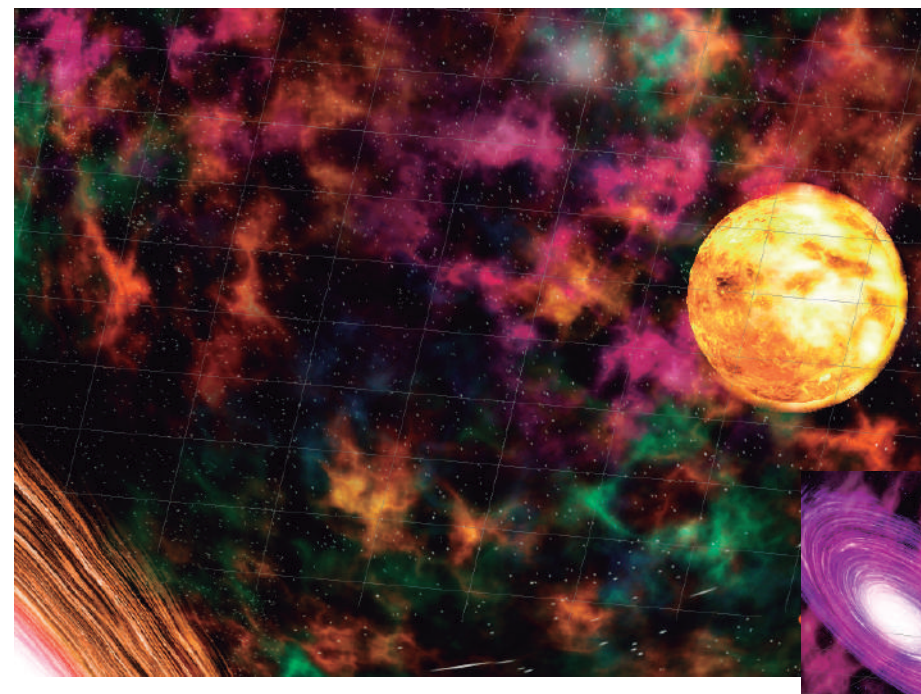

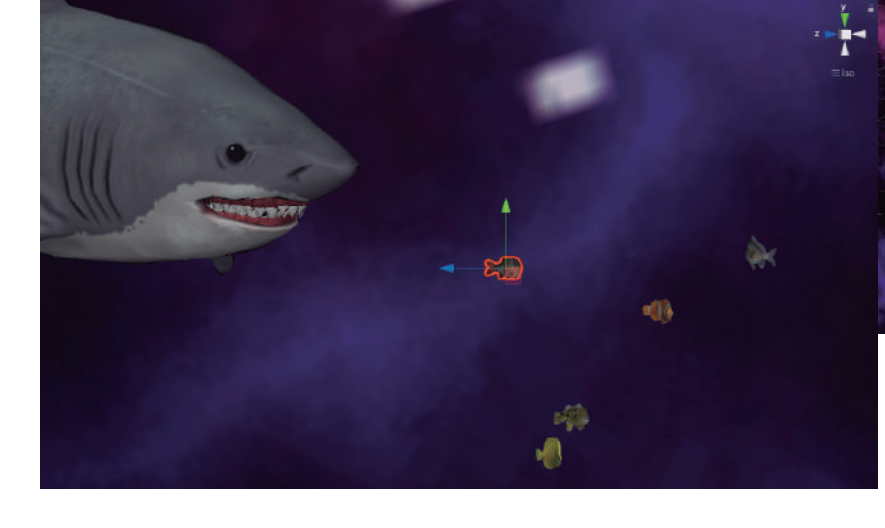

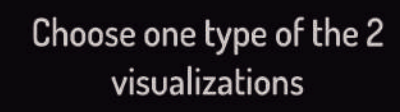

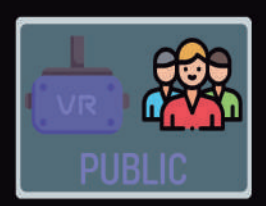

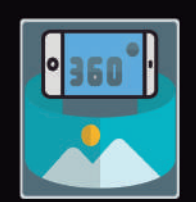

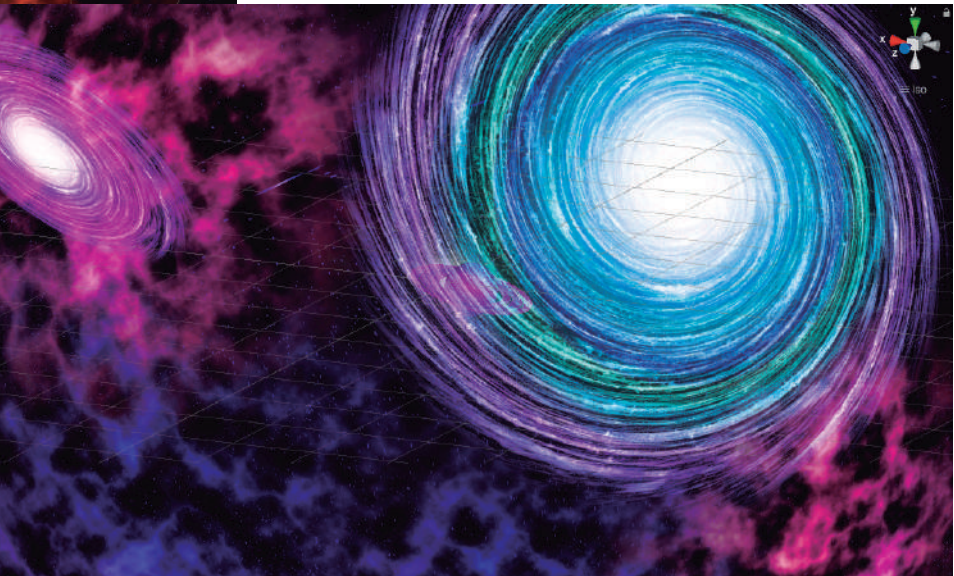

Documento imágenes

## Imágenes de la obra en tiempo real desde el Computador:

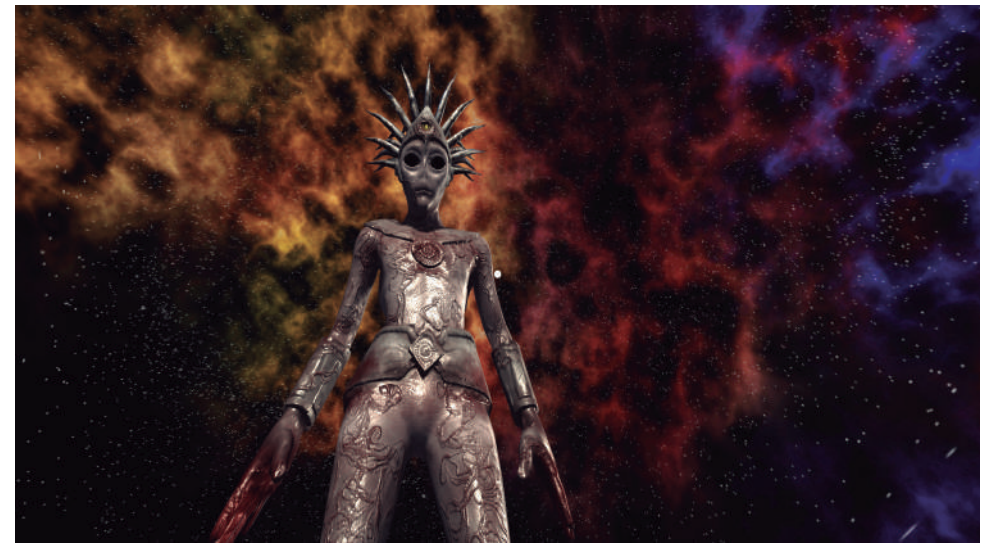

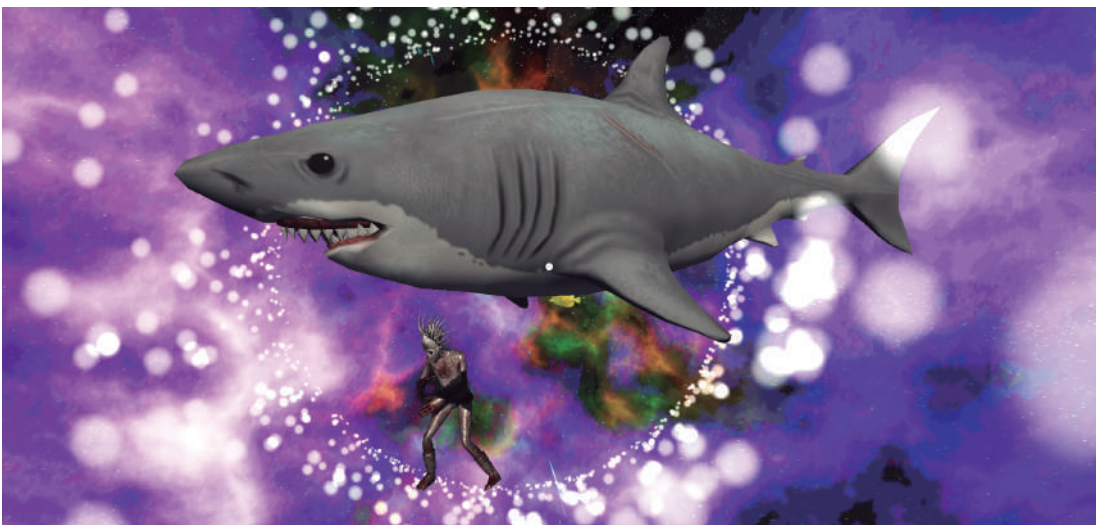

## Imágenes de la obra en tiempo real desde el Celular en Realidad Virtual:

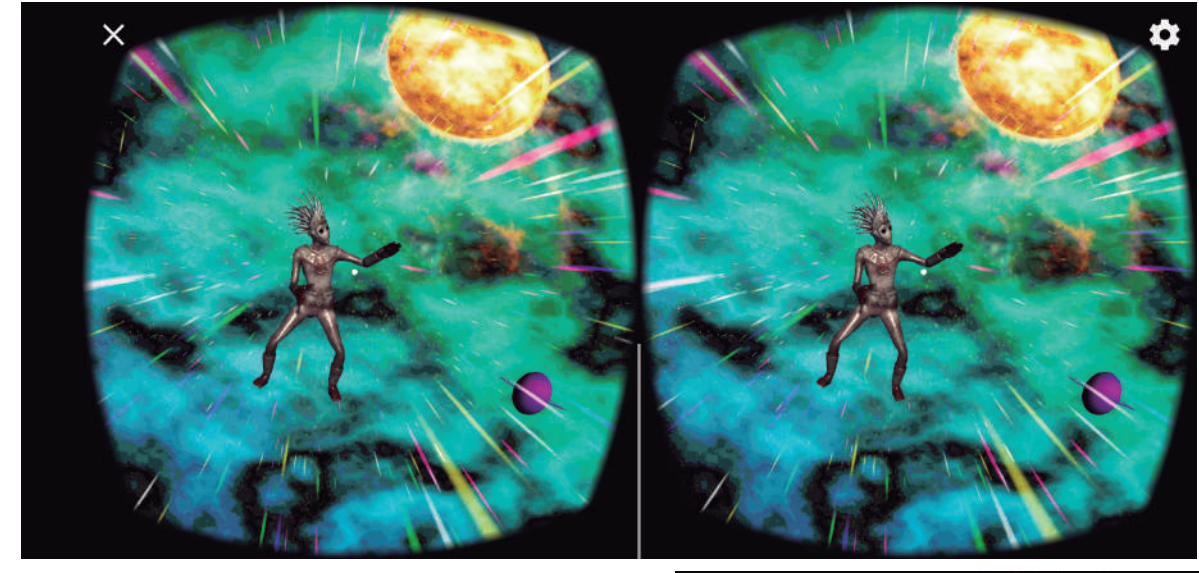

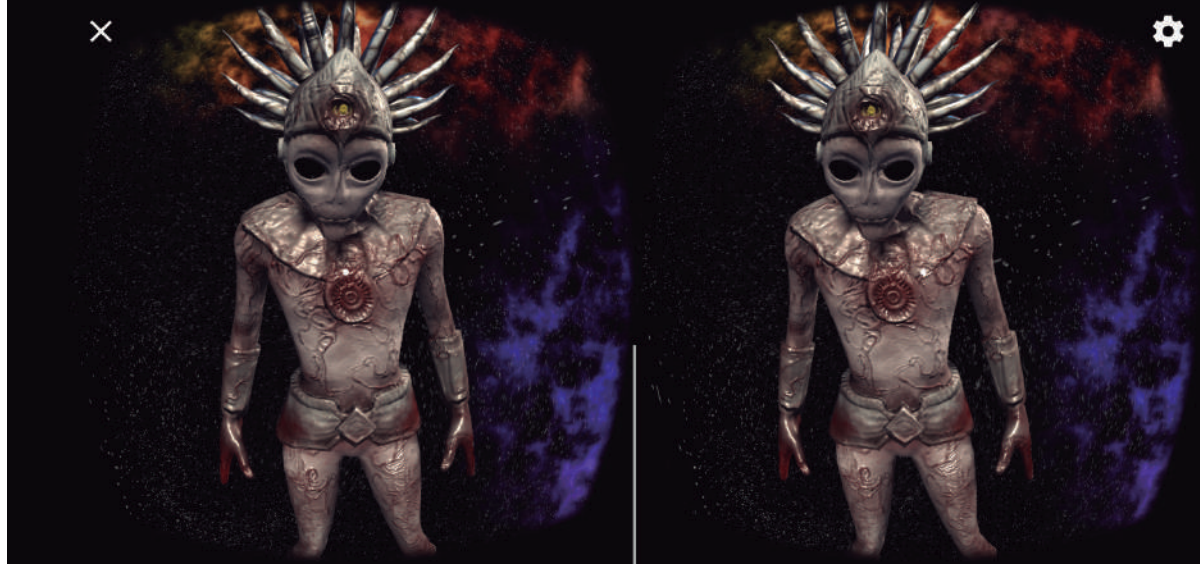